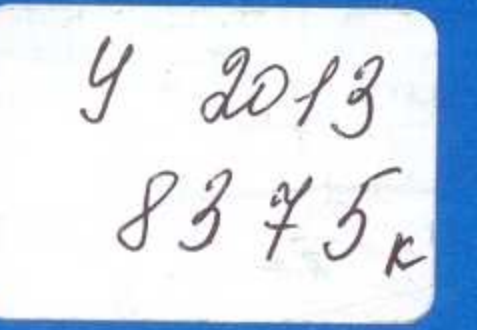

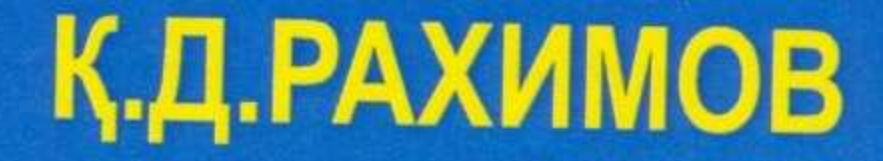

## ФАРМАКОЛОГИЯ

ДӘРІСТЕРІ

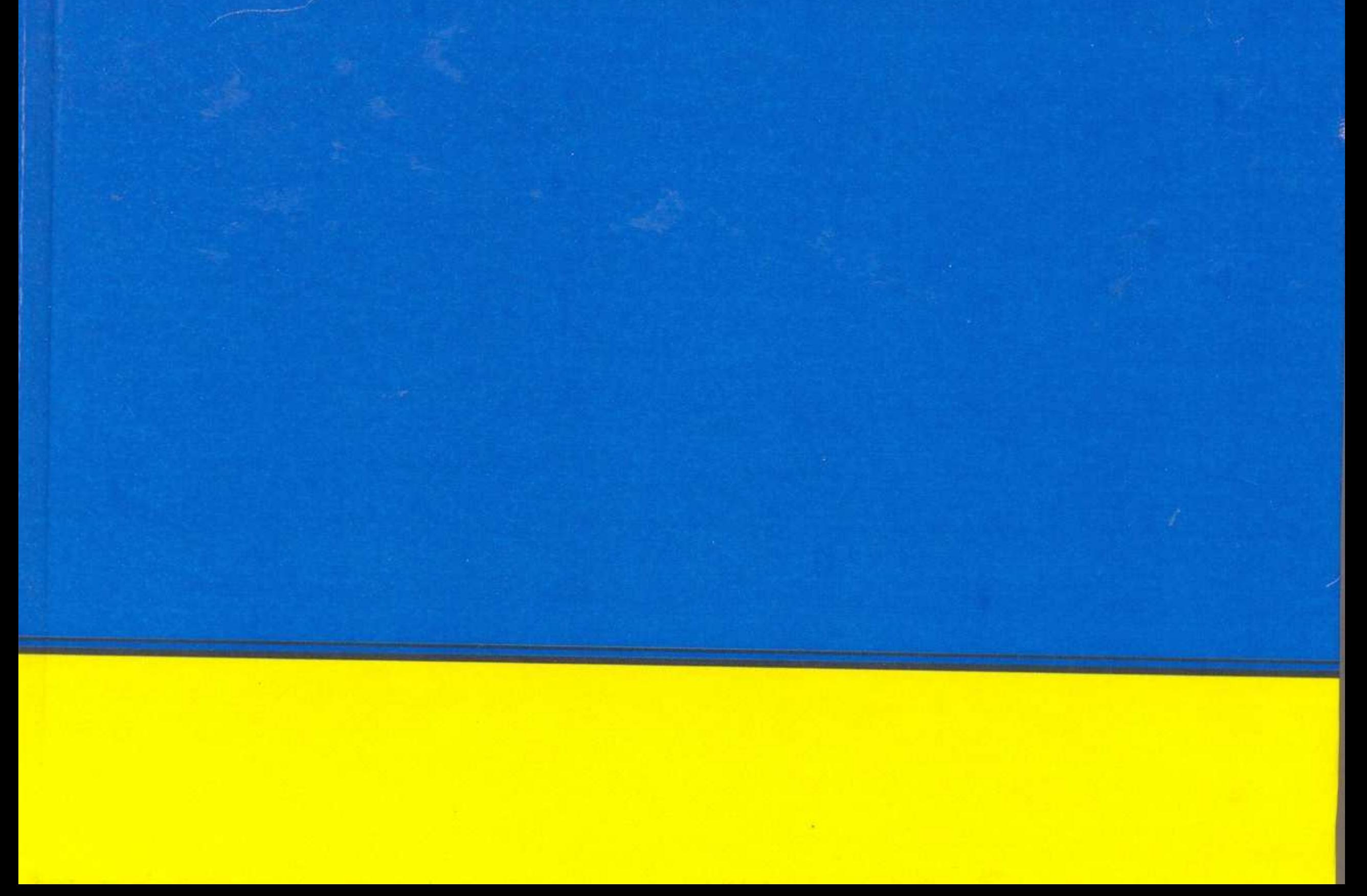

## $MA3MYHbI$

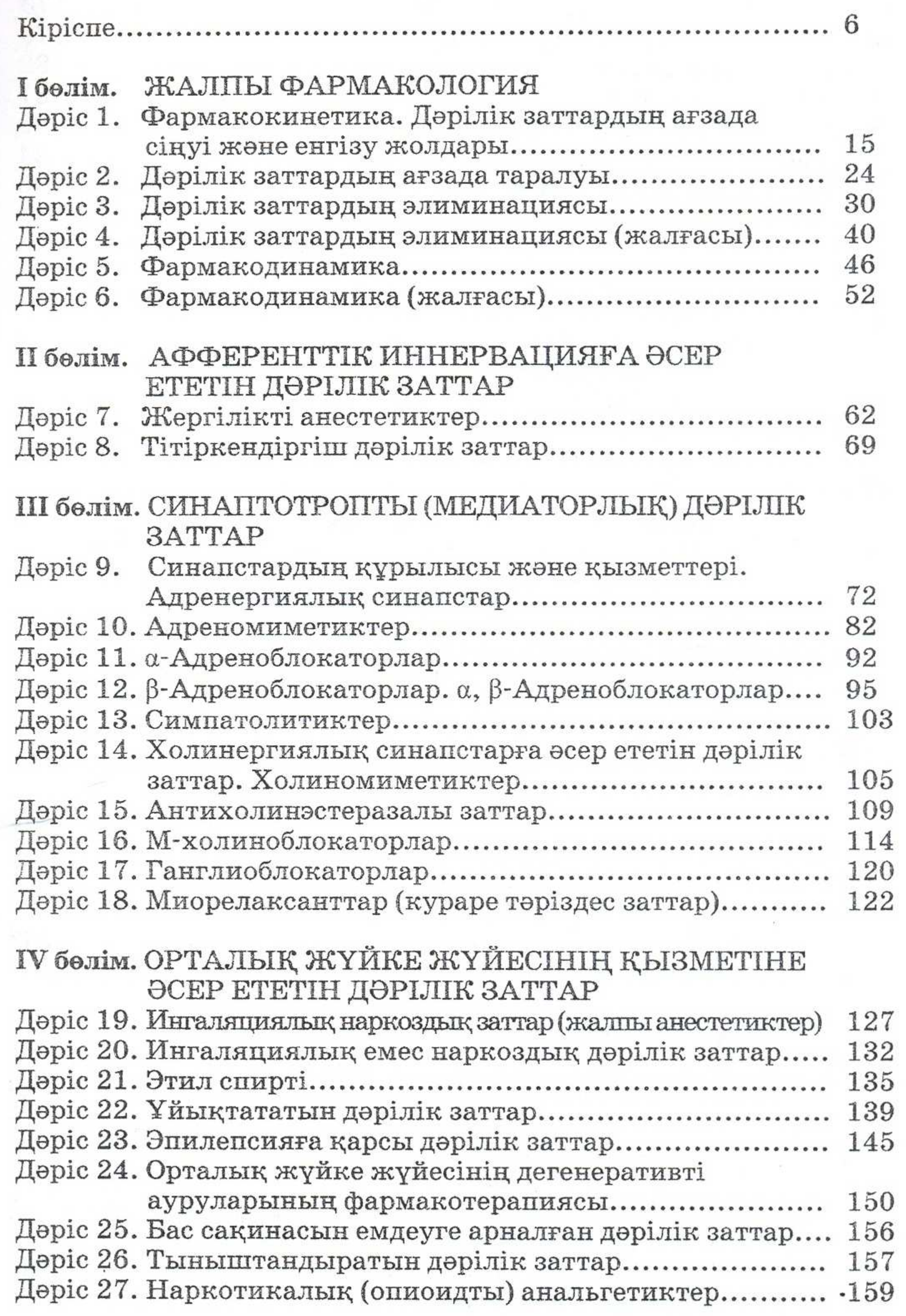

w

 $\sqrt{3}$ 

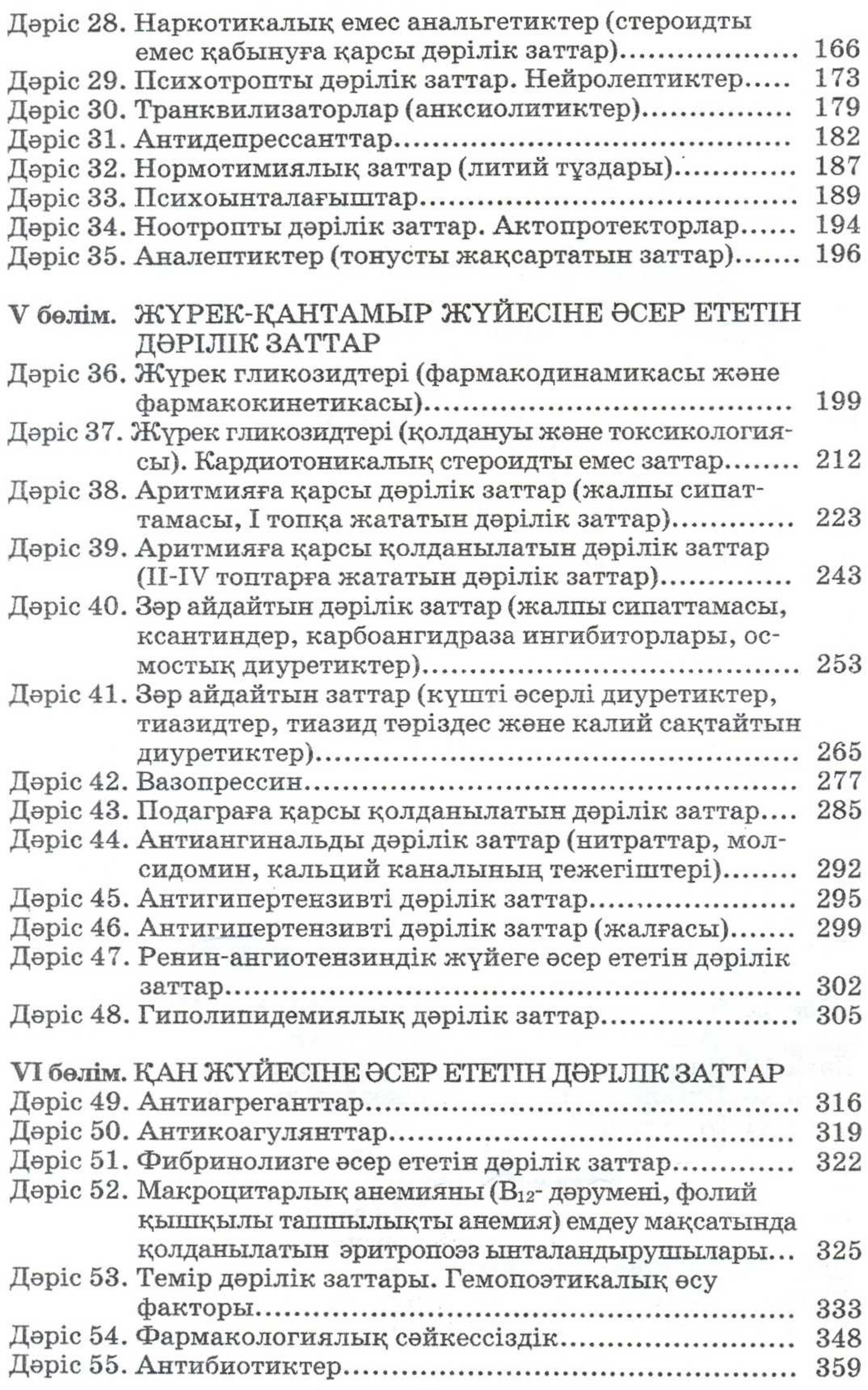

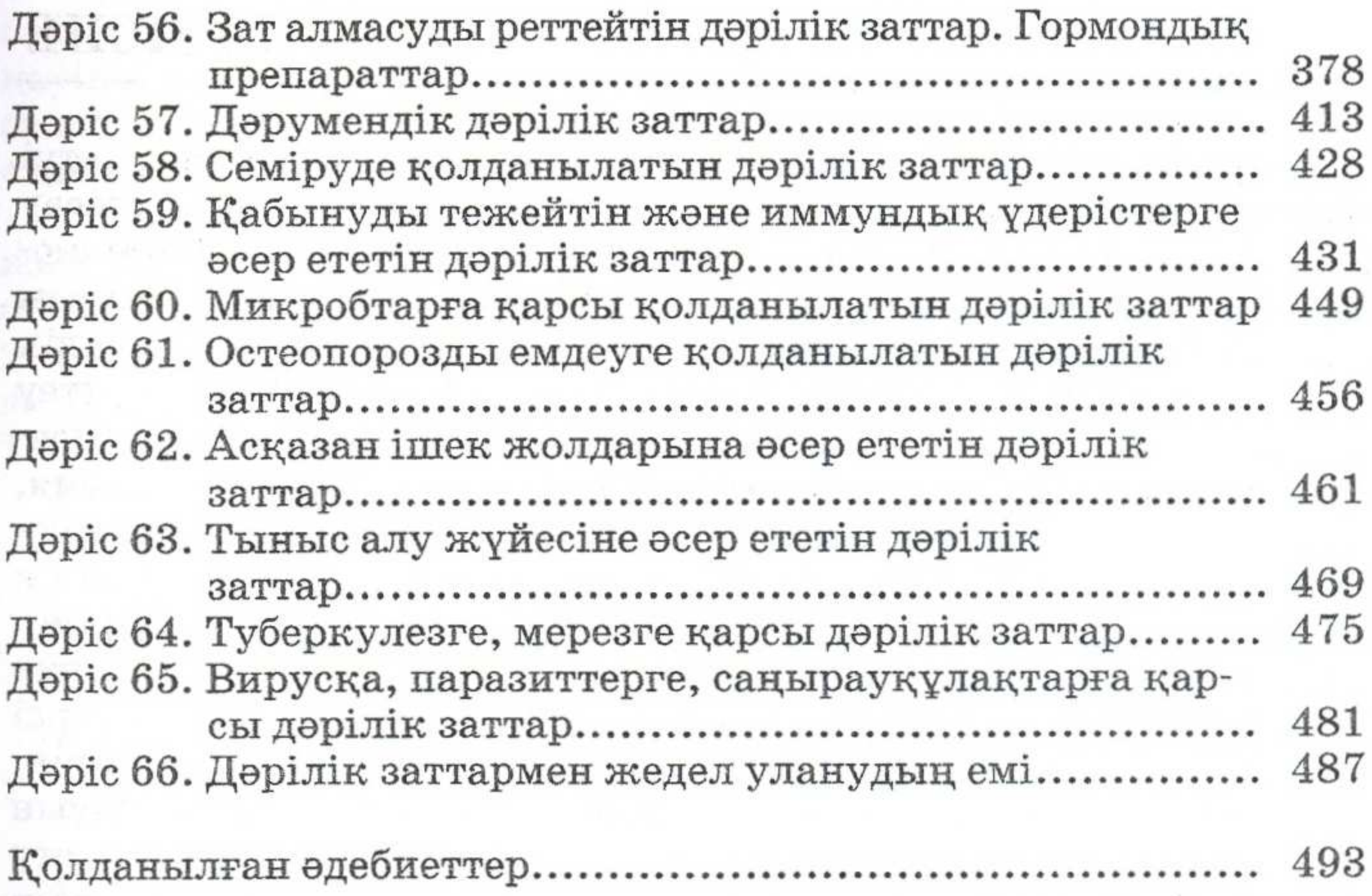

Sunboy ...  $\sim$ **LESTTAC** & NATIONAL CONTINUES IN THE STATE OF THE STATE OF THE STATE OF THE STATE OF THE STATE OF THE STATE OF THE STATE OF THE STATE OF THE STATE OF THE STATE OF THE STATE OF THE STATE OF THE STATE OF THE STATE OF THE ST **DECEMBER 2008 SERVICE** BSAVSH Palmquin existino ocan a contatt A Than systems with the company manufacturism here. The committee of the

 $\bf 5$